## **How to View SPCC Schedule**

**Step 1**: Click on **"Class Schedule"** located on our website: [www.spcc.edu.](http://www.spcc.edu/)

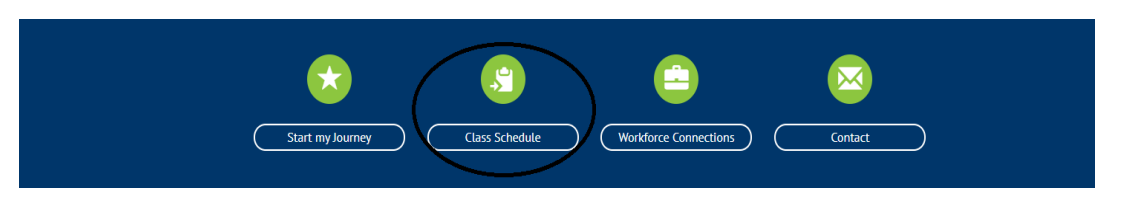

**Step 2**: You will automatically be directed to this page below and signed in as a guest. If you are a current student at SPCC, you can log in at the top of the page under your account.

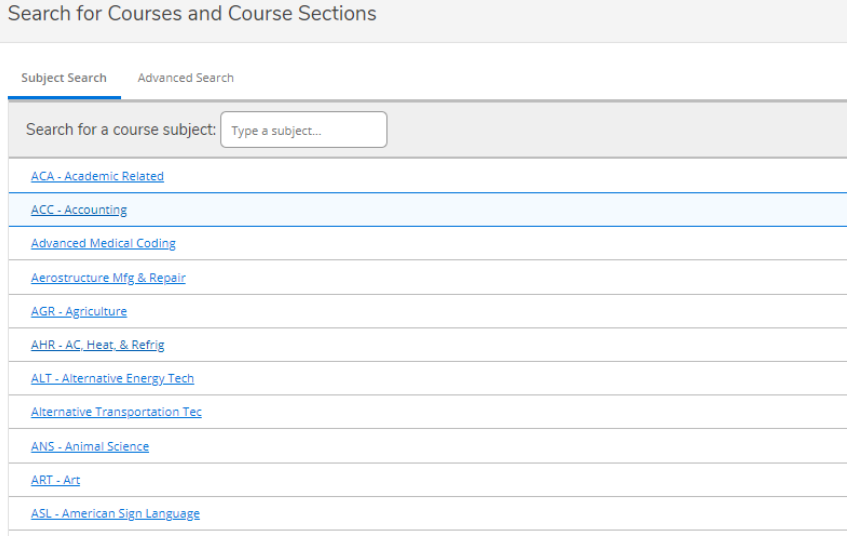

## **Step 4:** Click on **"Advanced Search"** to find the specific class you are looking for.

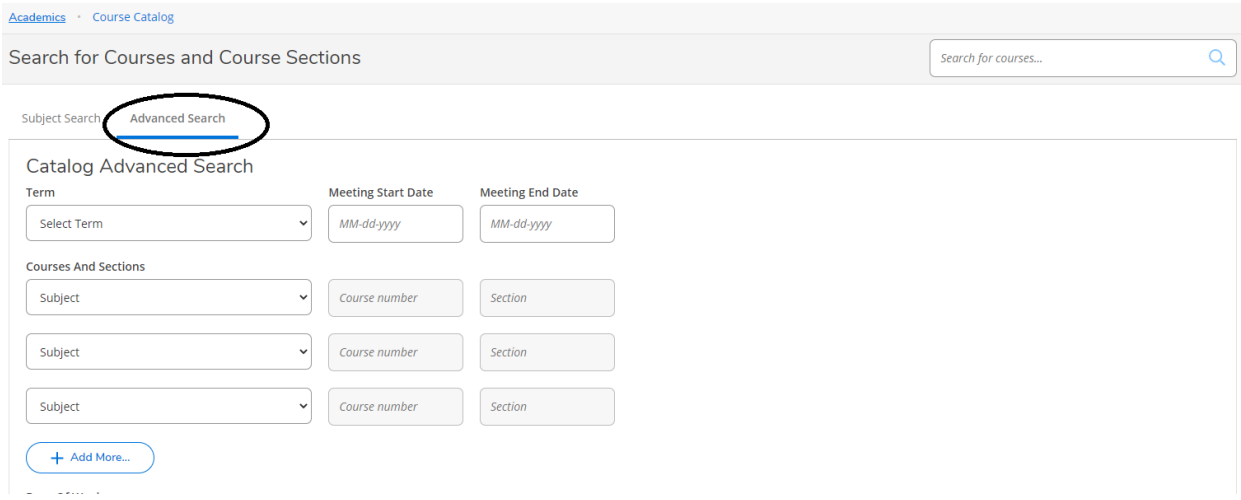

## **Step 5:** This screen should appear:

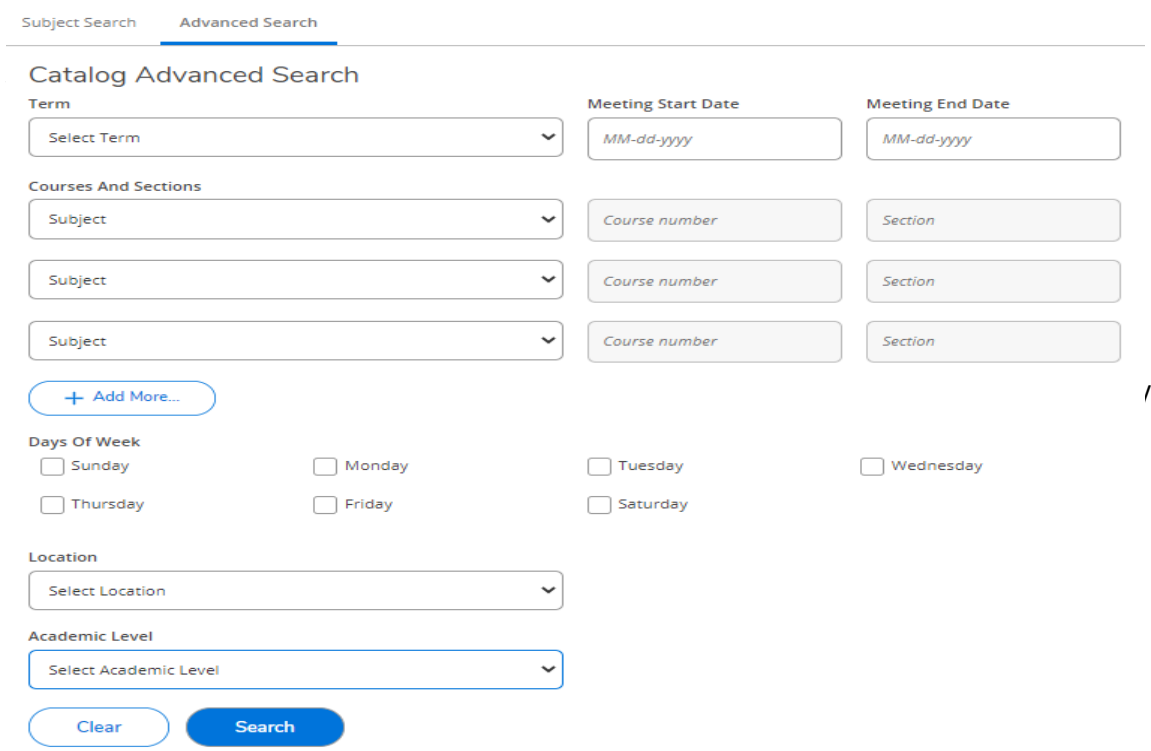

This is where you will select the class you want to register for:

- The **TERM** will be the semester you want to attend the class.
- If you know the exact dates of when the class starts and ends, you may enter them in the following boxes, although it is best to only search term and leave this blank.
- The **SUBJECT** is the class prefix; usually consists of three letters. For example: Biology (BIO)
- **COURSE NUMBER** is the three digits following the subject. The course number is not necessary but it can help narrow your search. For example: Biology (BIO) 111 or BIO-111
- The **SECTION NUMBER** is the three identifiers following the course number. If you know the section number, you may enter it in the appropriate box. However, the section number is not necessary.
- If you want a class at a specific time or on a specific day you "click" on the days of the week, or leave blank to see all options.
- **LOCATION** is where you want to take the class
	- o Off-Camp Anson off campus in Anson County
	- o Off-Camp Union off campus in Union County
	- o Polk Polkton campus
	- o O C H Monroe campus located on Old Charlotte Highway
	- $\circ$  Web online courses

**Step 5:** Press **"Search"** once you have filled all this information in.

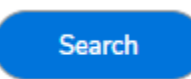

**\*For this example, to register for ART 111 (Art Appreciation), below is what you will enter and click search when you are finished.**

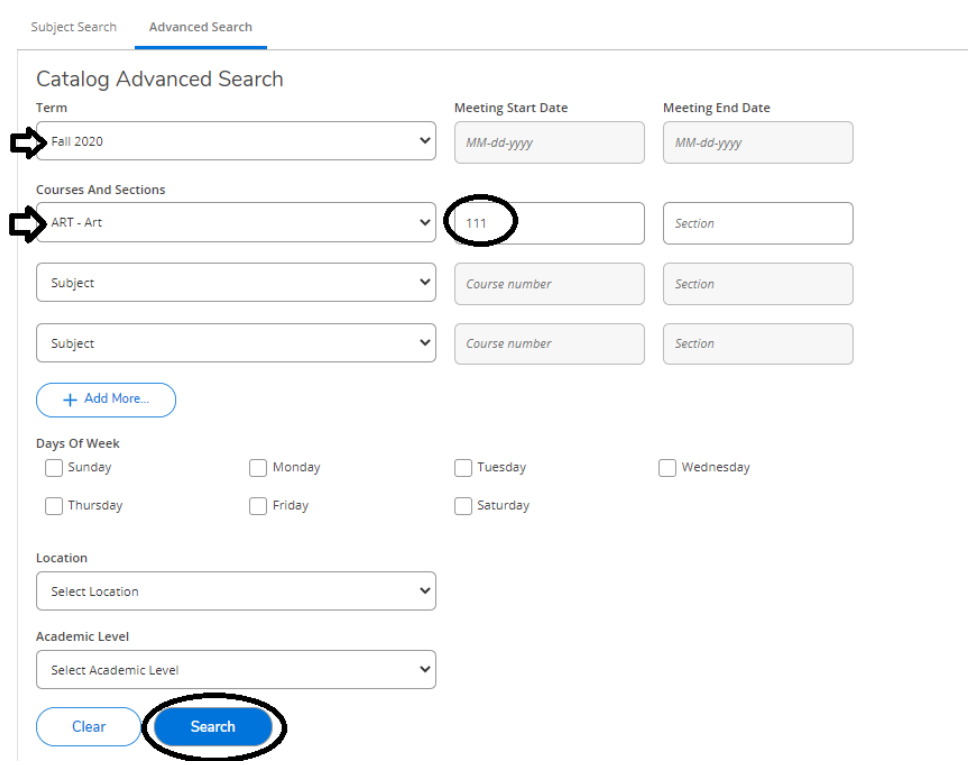

Once you search for your desired class, you will need to view the available sections.

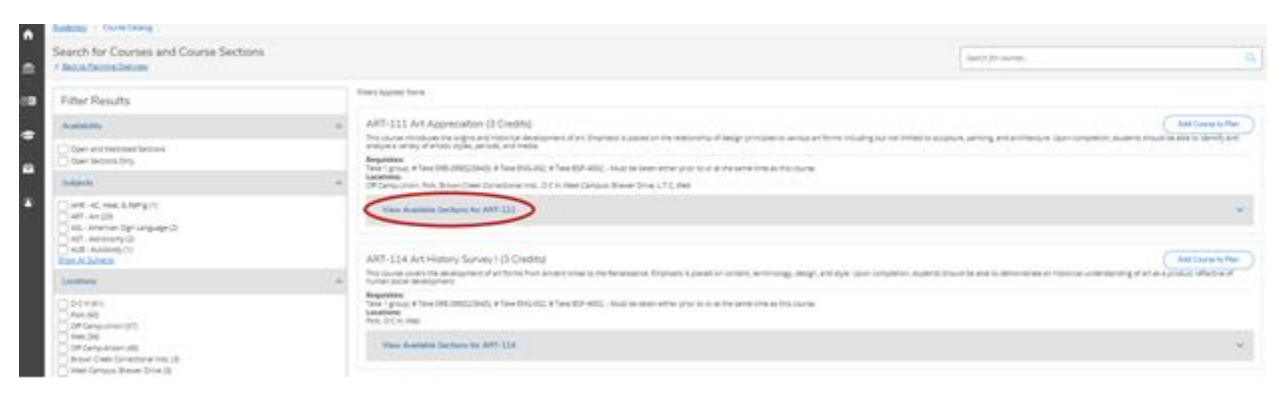

**Step 6:** Here is where you will get important information such as:

- Term
- Seats available
- Days/Times class will be held
- Location
- Instructor information

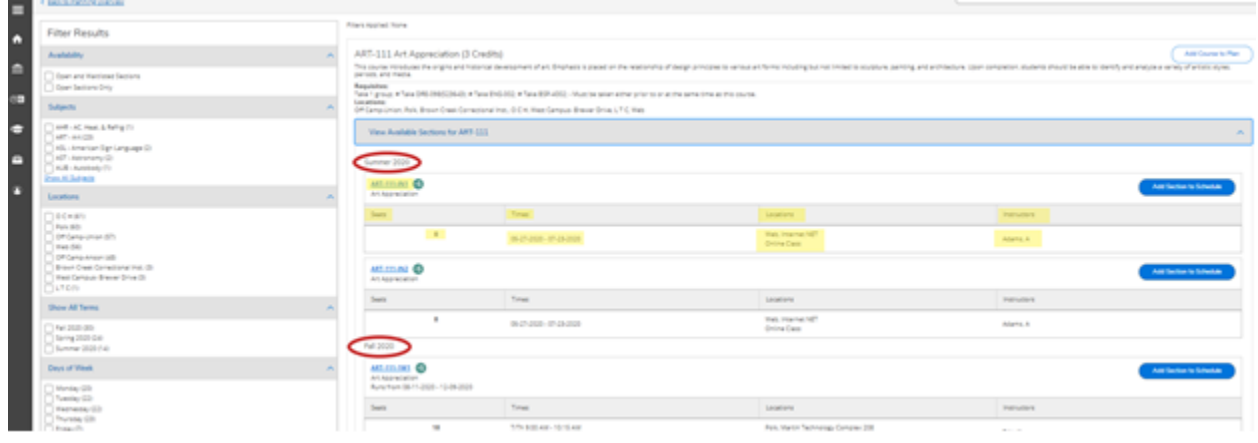